## **Auch für Nicht-Insider ein Plus**

Autor(en): **Di Potenza, Francesco**

Objekttyp: **Article**

Zeitschrift: **Mobile : die Fachzeitschrift für Sport**

Band (Jahr): **11 (2009)**

Heft 2

PDF erstellt am: **29.05.2024**

Persistenter Link: <https://doi.org/10.5169/seals-992011>

### **Nutzungsbedingungen**

Die ETH-Bibliothek ist Anbieterin der digitalisierten Zeitschriften. Sie besitzt keine Urheberrechte an den Inhalten der Zeitschriften. Die Rechte liegen in der Regel bei den Herausgebern. Die auf der Plattform e-periodica veröffentlichten Dokumente stehen für nicht-kommerzielle Zwecke in Lehre und Forschung sowie für die private Nutzung frei zur Verfügung. Einzelne Dateien oder Ausdrucke aus diesem Angebot können zusammen mit diesen Nutzungsbedingungen und den korrekten Herkunftsbezeichnungen weitergegeben werden.

Das Veröffentlichen von Bildern in Print- und Online-Publikationen ist nur mit vorheriger Genehmigung der Rechteinhaber erlaubt. Die systematische Speicherung von Teilen des elektronischen Angebots auf anderen Servern bedarf ebenfalls des schriftlichen Einverständnisses der Rechteinhaber.

### **Haftungsausschluss**

Alle Angaben erfolgen ohne Gewähr für Vollständigkeit oder Richtigkeit. Es wird keine Haftung übernommen für Schäden durch die Verwendung von Informationen aus diesem Online-Angebot oder durch das Fehlen von Informationen. Dies gilt auch für Inhalte Dritter, die über dieses Angebot zugänglich sind.

Ein Dienst der ETH-Bibliothek ETH Zürich, Rämistrasse 101, 8092 Zürich, Schweiz, www.library.ethz.ch

### **http://www.e-periodica.ch**

# Auchfür Nicht-Insiderein Plus

Die Website von Jugend + Sport bietet einiges mehr, als man auf den ersten Blick sieht. Hinter dem überarbeiteten Auftritt steckt die konsequente Ausrichtung auf die Bedürfnisse vieler unterschiedlicher Benutzer. Auch für Sportlehrer ist sie nützlich.

Text: Francesco Di Potenza

Fineundlich sein. Dieses Credo hat sich auch Jugend + Sport mit ine gute Website muss vor allem informativ und benutzerdem Relaunch der Homepage zu Herzen genommen. Die nung hat die Jugendsportorganisation dabei zwar auf ihre Hauptklientel, die J+S- Leiter/-innen, Experten und Coachs gelegt. Bei genauem Hinschauen zeigt sich jedoch, dass während der Entwicklung und Aufbereitung der Inhalte der Gedanke an ein erweitertes Publikum eine zentrale Rolle spielte.

### Ohne Irrungen und Wirrungen

Jugend+Sport, oder einfach J+S, ist einem grossen Teil der Schweizer Bevölkerung bekannt und wird in Umfragen schnell mit «Sport» und «Magglingen»in Verbindung gebracht. Mit der neuen Webseite wurde der Schritt nach vorne gemacht, um dieses Sportförderungswerk des Bundes auch anderen Sportinteressierten besser präsentieren zu können: Der Webauftritt ist übersichtlich gegliedert, auf die Informationen kann man schnell zugreifen, ohne sich bereits nach drei Clicks zu verirren. Und ein zentrales Anliegen ist,dass die Informationen allen zugänglich sind. Kostenlos.

Die Suche kann dabei über unterschiedliche Kanäle erfolgen: Sei es über die Sportart selber (75 Sportarten werden näher vorgestellt), über Spezialthemen (J+S Kids, Weiterbildungen, etc.) oder auch über die Rolle des jeweiligen Users: Eltern, Jugendliche oder Sportunterrichtende finden mindestens ebenso viel spannendes Matewie ein (angehender) J+S-Leiter oder-Experte (siehe Abb. 1).

### Einführungslektionen für Kids

Auch für das Programm «J+S-Kids» (siehe «mobile 5/07») sind nützliche Inhalte zu finden. Nebst interessanten Hintergrundartikeln, Fakten, Studien, Zahlenmaterial etc. sind besonders die neu aufgeschalteten Einführungslektionen für rund 20 Sportarten zu erwähnen. Informationen, die jeder/-m Sportlehrer/-in nützlich sein können: Die Lektionen werden ganz in der Philosophie von «J+S Kids» polysportiv gehalten und bergen somit ein grosses Potenzial für den Sportunterricht in der Schule. Ein Beispiel: Will ein Sportlehrer mit seinen jüngeren Kindern eine Lektion zumThema Leichtathletik gestalten, so findet er unter der Navigation «J+S Kids - Programm für die Schule» über den Zugang der Sportart «Leichtathletik» zahlreiche Tipps: Von den Grundlagen, zu Organisationsformen, hin zu Beispielen für 5- bis 10-Jährige zum Thema «Laufen», «Springen» und «Werfen» (siehe Abb. 2). Andreas Weber, J+S-Fachleiter Leichtathletik: «Wir haben versucht,für 5- bis 7-Jährige attraktive Formen zu den drei Grundbewegungen menzutragen. Erst etwa ab dem achten Lebensjahr sprechen wir von Leichtathletik. Dann legen wir den Schwerpunkt auf die plexeren, aber attraktiveren Disziplinen der Leichtathletik wie <über Hindernisse laufen>, <drehwerfen> und <stabspringen>.» Bis Ende Jahr sollen noch mehr auf Kinder zugeschnittene Lektionen ins Web kommen. Ziel ist es, dereinst für die meisten J+S-Sportarten solche Beispiele zur Verfügung zu stellen.

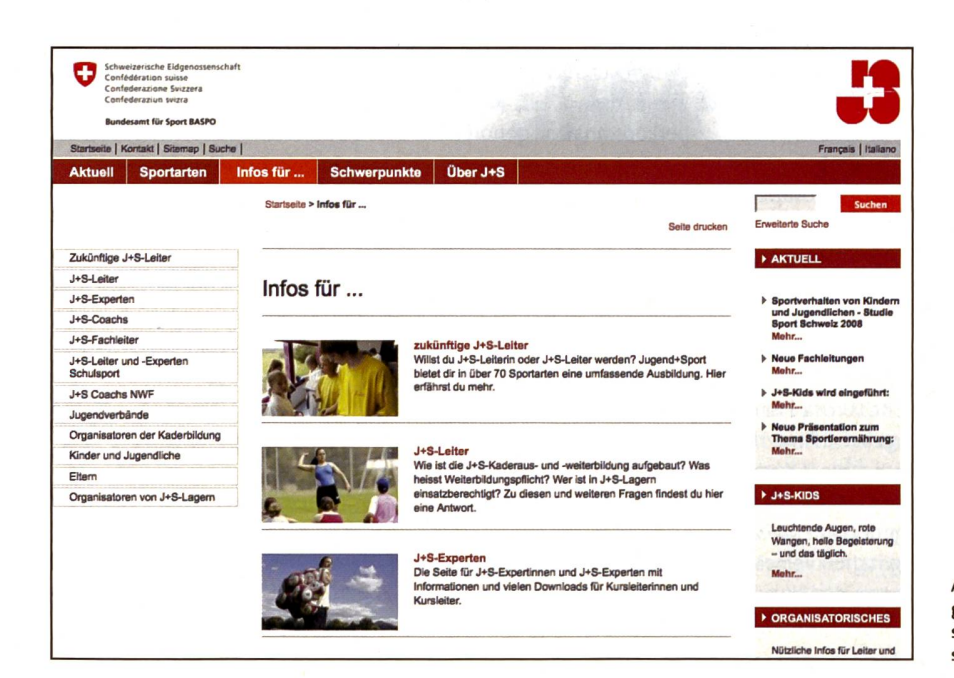

Abb. 1: Auch für Eltern und Jugendliche, die eine geeignete Sportart suchen, dürften die auf sie zugeschnittenen Verlinkungen auf schiedliche Datenbanken von Interesse sein.

:: François | Itallano Schweizerische Eidgenossenschaft Confédération suisse Confederazione Svizzera Confederaziun svizra **mt für Sport BASPO** te | Kontakt | Sitemap | Suche | Aktuell Sportarten Infos für ... Schwerpunkte Über J+S tseite > Schwerpunkte > J+S-Kids > Ei<mark>nführ</mark>ungslo **Erweiterte Suche** Kaderbildung J+S LINK: Jugendausbüdung J+S Einführungslektionen in die Sportarten Kursdaten und **Klds** Anmeldung to Programm J+S-Kids Schule Leichtathletik + (anzeigen) mm J+S-Kids Verein J+S-Einführungskurse Kids Einführ Deutsch Français Italiano **Kontakt** Lage Grundlagen Leichtathletik Schulsport Nachwuchsför Lektion 5: Laufen-Springen-Werfen: Springen in die Höhr Lektion 6: Laufen-Springen-Werfen: Pendeln und Turn Lektion 7: Laufen-Springen-Werfen: Mit dem Stab im Wald Lektion 9: Laufen-Sprlnoen-Werfen: Drehwerfen Lektion 10: Laufen-8prinoen-Werten: Gradlinig werfen Lektion 18: Leichtathletik: Vom Springen in die Weite on 20: Leichtathletik: Vom Springen in die Höhe z Lektion 21: Leichtathletik: Stabepringen

Abb. 2: Die Kernkompetenzen einer Sportart werden in Beispielslektionen aufgearbeitet. Ein nützliches Instrument auch für den polysportiven Unterricht.

#### In Clips und Worten

Die ebenfalls als Download zur Verfügung gestellten Sportarten-Clips sind ein weiterer Mehrwert für die User: Dort wird in kurzen Filmsequenzen das Wesentliche einer Sportart gezeigt (siehe Abb. 3), was dem Zuschauer einen ersten Einblick gewährt. Attraktiv sind diese Clips (auch) für unentschlossene Jugendliche, die sich zwar für Sport interessieren, aber noch nicht genau wissen, für welche Sportart ihr Herz schlägt. Darüber hinaus können diese Clips dem Sportunterrichtenden dazu dienen, eine Sportart in nen geplanten Lektionszyklus einzuführen und sie seinen Schüler/innen vorzustellen.

Wer über die Navigation «Sportarten» (siehe Abb.3) einsteigt, stösst auf Grundlagendokumente, Ausbildungsstrukturen, Kursangebote und -pläne zur gewählten Sportart. Kurz und übersichtlich ist dargestellt, was für den jeweiligen Benutzer von Wichtigkeit ist. Urs Rüdisühli, Leiter Kaderbildung J+S: «Jeder interessierte Userfindet alles Wissenwerte zu den J+S-Kursen, wie Inhalte, Termine, Kosten und mehr. Ein Geheimtipp: Die zahlreichen spannenden und hilfreichen Downloads für Leiter und Experten sind für alle frei gänglich, selbst wenn sie nicht an einem J+S-Angebot teilnehmen!» Ein weiteres Beispiel gefällig? Während sich im Clip «Basketball» die Jugendlichen bereits einen «ausgereiften» Match liefern und sich zur Sportart äussern, werden unterden Downloads nebst denJ+Sspezifischen Dokumenten wiederum wertvolleTipps zur Verfügung gestellt. Bruno Truffer, Fachleiter Schulsport und Fussball bei J+S: «Auch Sportlehrerinnen und -lehrerstossen beim Durchforsten der Sportartenseiten auf nützliche Praxishilfen. So entdeckt man unter den Sportarten-Downloads Turnierpläne, Reihenbilder, Circuitblätter, Informationen für die Organisation von Lagern, Sicherheitsempfehlungen sowie Trainingshandbücher mit interessanten Stoffprogrammen. Nützlich sind auch die Anleitungen zu Commitments.» Fazit: Wer sich für Sport,Training und Unterricht in all ihren Facetten interessiert, sollte den Link in die Favoritenliste aufnehmen.

www.jugendundsport.ch

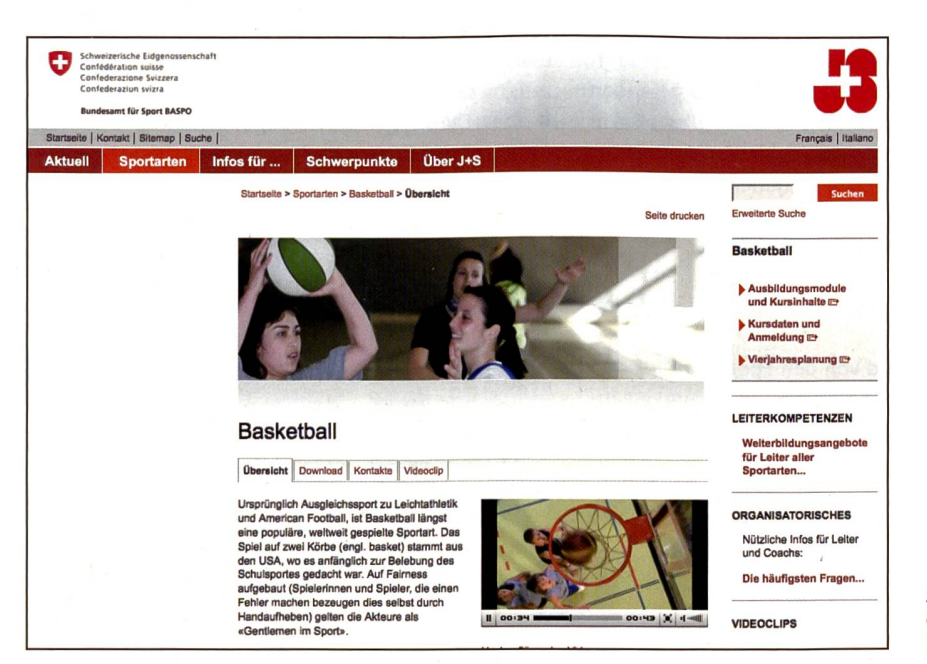

Abb. 3: Die Clips gewähren einen ersten Einblick in die jeweilige Sportart. Weitere hilfreiche Downloads nützen dem Unterrichtenden auf dem Feld.